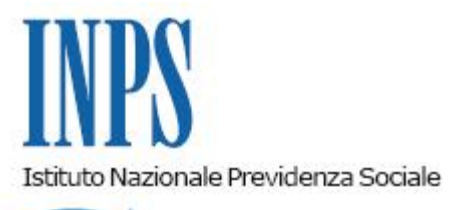

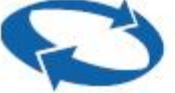

*Direzione Centrale Entrate Direzione Centrale Sistemi Informativi e Tecnologici* 

**Roma, 09-08-2013**

**Messaggio n. 12976**

## OGGETTO: **Gestione separata di cui alla legge n. 335/95 - Applicativo Verifiche PP.AA. del Cassetto Committenti**

## 1. **Premessa**

Nel corso degli anni sono giunte alle sedi dell'Istituto molteplici segnalazioni riguardo al mancato accredito dei contributi riferiti ai collaboratori delle pubbliche amministrazioni. Tale problematica è stata generata, più che da una reale mancanza dei pagamenti, da un'anomala modalità di versamento degli oneri contributivi unita spesso ad una denuncia dei dati retributivi e contributivi dei collaboratori errata se non addirittura mancante.

La platea crescente dei collaboratori di vario tipo iscritti (coordinati e continuativi, a progetto, ex LSU con contratti di collaborazione, dottorandi, assegnisti di ricerca, medici specializzandi, lavoratori autonomi occasionali) e l'assenza dell'automatismo delle prestazioni, di cui invece beneficiano i lavoratori dipendenti, ha dato particolare rilievo alla necessità della correttezza degli adempimenti nei confronti della Gestione separata.

A fronte di ciò l'Istituto ha deciso di estendere alle pubbliche amministrazioni la strategia di potenziamento delle proprie funzioni consulenziali, adottata negli ultimi anni nell'ottica di collaborazione e di supporto alle aziende del settore privato, tramite il tutoraggio dei grandi committenti pubblici che hanno situazioni di criticità.

L'attività consiste in un procedimento di analisi del complesso delle performance aziendali indirizzata a correggere le problematiche ed anomalie tipiche di questa tipologia di contribuenti fornendo agli stessi, attraverso un processo di *counseling* ed affiancamento, non solo le prassi corrette per gli adempimenti futuri, ma anche strumenti *ad hoc* per la risoluzione delle criticità.

Le pubbliche amministrazioni, pertanto, saranno invitate ad un incontro finalizzato all'analisi della situazione e alla predisposizione delle successive attività di normalizzazione.

## **2. Problematiche riguardo ai versamenti**

Come accennato nella premessa la Gestione separata prevede che i committenti effettuino i versamenti e denuncino i compensi erogati a ciascun collaboratore; dalla coincidenza di queste informazioni (importi dovuti ed importi versati) ha origine l'accredito della contribuzione sulle posizioni dei lavoratori.

E' pertanto di tutta evidenza che adempiere in modo errato anche solo ad uno dei due obblighi comporta la pesante conseguenza del mancato accredito della contribuzione.

Come già riportato nella circolare n. 118 del 1° agosto c.a., fino al 2011 gli Enti pubblici e le Amministrazioni dello Stato non ricompresi nell'ambito di applicazione dell'art. 32-ter del decreto legge 29 novembre 2008, n. 185, convertito con modificazioni dalla legge 28 gennaio 2009, n. 2, utilizzavano esclusivamente per i pagamenti dei contributi dovuti all'Istituto il "mandato di tesoreria informatico", secondo quanto stabilito dalla legge 29 ottobre 1984, n. 720, e successive modificazioni e integrazioni.

La mancata standardizzazione della compilazione dei mandati di tesoreria ha prodotto nel corso degli anni l'impossibilità di un abbinamento automatico dei versamenti effettuati dalle pubbliche amministrazioni ed il conseguente mancato accredito dei contributi sulle posizioni assicurative dei lavoratori, se non a seguito di complesse lavorazioni manuali da parte dell'Istituto.

L'introduzione del modello F24 EP ha permesso di risolvere gran parte del problema, ma tuttora vi sono pubbliche amministrazioni (amministrazioni centrali dello Stato titolari di conti presso la tesoreria centrale dello Stato) che non possono utilizzare tale modello e continuano a versare tramite mandato di tesoreria.

Con la circolare n. 23 del 2013 è stata introdotta una modalità obbligatoria di compilazione del campo causale del mandato di tesoreria che, ove correttamente utilizzata, consentirà l'accredito automatico dei contributi versati. Con l'utilizzo del nuovo tracciato per la trasmissione dei mandati di tesoreria, che prevede campi standardizzati, la possibilità della mancata o errata attribuzione dei contributi viene meno, ma rimane il problema per il passato.

Con riferimento invece al pregresso, l'Istituto ha predisposto una funzionalità denominata "Verifiche PP.AA." che consentirà agli enti che rientrano o sono rientrati nell'ambito di applicazione della tesoreria unica, direttamente o per il tramite di un loro delegato, per ogni periodo che risulta non coperto da contribuzione, di individuare e segnalare il relativo mandato di pagamento, permettendo quindi il successivo riconoscimento del versamento ed il conseguente accredito sulla posizione individuale del collaboratore.

## **3. Applicativo "Verifiche PP.AA."**

La citata applicazione, inserita nel **Cassetto Previdenziale per Committenti della Gestione Separata,** a partire dal 31 luglio 2013, sarà raggiungibile mediante il sito istituzionale [www.inps.it,](http://www.inps.it/) selezionando l'area **Aziende, consulenti e professionisti**, inserendo in un'apposita maschera di accesso, il codice fiscale ed il PIN dispositivo.

La procedura riconosce che il PIN utilizzato appartiene ad una pubblica amministrazione e, pertanto, se l'utente seleziona la voce del Menu "Verifiche PP.AA.", potrà accedere alla funzionalità di riconoscimento e segnalazione dei versamenti.

Prima di accedere alla citata funzionalità, la P.A. deve individuare quali sono i periodi non coperti da contribuzione, cioè quali sono le denunce che sono rimaste non abbinate. Tale possibilità è offerta dalla funzionalità **Denunce** presente nel Menu del Cassetto Committenti.

La P.A. dopo aver reperito nei propri archivi i mandati relativi a tali denunce, potrà ricercare i versamenti che ritiene essere propri tramite l'inserimento di alcuni criteri di ricerca, di cui "Anno del versamento" ed "Importo del versamento" sono obbligatori.

E' importante sottolineare che l'applicazione mostra informazioni anonime, riconoscibili solo da chi è in possesso del mandato di tesoreria con cui è stato effettuato il versamento.

L'immagine digitalizzata del mandato deve essere inviata all'Istituto tramite l'apposito pannello.

Una volta selezionato e riconosciuto il versamento, la P.A. deve inviare l'informazione agli archivi dell'INPS, e se il caricamento dell'immagine va a buon fine, l'applicazione avverte che il riconoscimento del versamento è stato effettuato con successo, indirizzando l'utente nuovamente alla pagina di ricerca per l'individuazione di un altro versamento.

Nella seconda fase del procedimento, l'operatore della sede INPS, tramite un'apposita applicazione, dovrà esaminare tutti i versamenti riconosciuti dalle P.A. con i relativi mandati e, se li riterrà congrui, provvederà a convalidare il riconoscimento del versamento o, in caso contrario, a smentirlo dando, in entrambi i casi, opportuna comunicazione alla P.A. tramite la procedura Verifiche PPAA.

I riconoscimenti effettuati dalla P.A. non saranno esaminati in tempo reale dagli operatori dell'Istituto, bensì secondo una cadenza periodica che sarà resa nota.

Nella terza fase del procedimento, ogni versamento riconosciuto e convalidato dagli operatori INPS sarà gestito contabilmente e si abbinerà alla corrispondente denuncia (o denunce), determinando l'accredito della contribuzione.

Il dettaglio dell'applicazione Verifiche PPAA, che implementa la prima fase sopra descritta, è riportato nell'apposito manuale che si potrà reperire nella maschera dell'applicativo stesso.

La disponibilità degli applicativi che implementano le due ulteriori fasi, saranno segnalate con opportuno messaggio.

Per segnalazioni di carattere tecnico-applicativo è possibile contattare il numero verde 803 164.

 Il Vicario del Direttore generale <u>Crudo de Santo de Santo de Santo de Santo de Santo de Santo de Santo de Santo de Santo de Santo de Santo de S</u>